V R P & Co.
CHARTERED ACCOUNTANTS

Head Office: 2, FIRST FLOOR, J. P. NAGAR,

Sangrur (Pb.) 148001

: 98147-36124

## AUDITOR'S REPORT FOR THE YEAR ENDED ON 31ST MARCH, 2021

We have examined the Receipts & Payaments Account of PTA Fund maintained by GOVT. RANBIR COLLEGE, SANGRUR as on 31st March, 2021 which are in agreement with the books of account maintained by the college. We report that:

- (A) We have obtained all the information and explanations which, to the best of our knowledge and belief were necessary for the purposes of the audit. In our opinion, proper books of account have been maintained by the College.
- (B) In our opinion and according to the information and explainations given to us the and so far as appears from our examination of books and all the receipt & payments have been accounted for correctly.

For VRP&Co.

**Chartered Accountants** 

CA Parmod Kumar (Partner)

M. No. 099424

UDIN:23099424BGVRSR1945

Place: Sangrur Date: 29.12.2023

## GOVT. RANBIR COLLEGE, SANGRUR (PTA FUND) RECEIPTS & PAYMENTS ACCOUNT FOR THE YEAR ENDED ON 31ST MARCH 2021

| RECEIPTS                                                                              | AMOUNT     | AMOUNT     | PAYMENTS                          | AMOUNT     | AMOUNT     |
|---------------------------------------------------------------------------------------|------------|------------|-----------------------------------|------------|------------|
| To Opening Balances                                                                   |            |            | By NCC Expenses                   | mooni      | 11230.00   |
| SBI, Sng. A/c No. 55074981045                                                         | 5078002.20 |            | By Building Repair & Maintenance  | Expenses   | 99897.00   |
| Cash in Hand  To PTA Fund Receipts  To Interest Received Bank  To Membership PTA Fund | 0.00       |            | By Diesel Expenses                | •          | 7199.00    |
|                                                                                       | _          |            | By Guest Faculty, Daily Wages &   |            | 5072163.00 |
|                                                                                       |            | 4178500.00 | Honorarium                        |            |            |
|                                                                                       |            | 76132.00   | By Printing & Stationery Expenses |            | 2383.00    |
|                                                                                       |            | 2670.00    | By Audit Fees                     |            | 5000.00    |
|                                                                                       |            |            | By Drinking Water Expenses        |            | 31247.00   |
|                                                                                       |            |            | By PTA Cash Allowances            |            | 36000.00   |
|                                                                                       |            |            | By Electricity Allowances         |            | 12000.00   |
|                                                                                       |            |            | By Closing Balances               |            |            |
|                                                                                       |            |            | SBI Sng. A/c No. 55074981045      | 4058185.20 |            |
|                                                                                       |            |            | Cash in Hand                      | 0.00       | 4058185.20 |
| Total (Rs.)                                                                           |            | 9335304.20 | Total (Rs.)                       | -          | 9335304.20 |

President, PTA Fund (Govt. Ranbir College, Sangrur)

## **AUDITOR'S REPORT**

Audit Report :- Subject to our separate report of even date attached

For VRP & Co.

**Chartered Accountants** 

CA Parmod Kumar (Partner) Place: Sangrur Date: 29.12.2023

M. No. 099424

UDIN:23099424BGVRSR1945

Yellow highlighted Part is total expenditure.

## GOVT. RANBIR COLLEGE, SANGRUR (PTA FUND) Bank Recociliation Statement As on 31.03.2021

STATE BANK OF INDIA, SANGRUR (A/C NO. 55074981045)

**AMOUNT** 

DEBIT BALANCE AS PER CASH BOOK

4058185.20

ADD : CHEQUES ISSUED BUT YET NOT PRESENTD FOR PAYMENT

DATED

CHEQUE NO.

25.03.2021

653906

11230.00

CREDIT BALANCE AS PER PASS BOOK

4069415.20

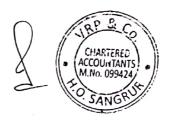